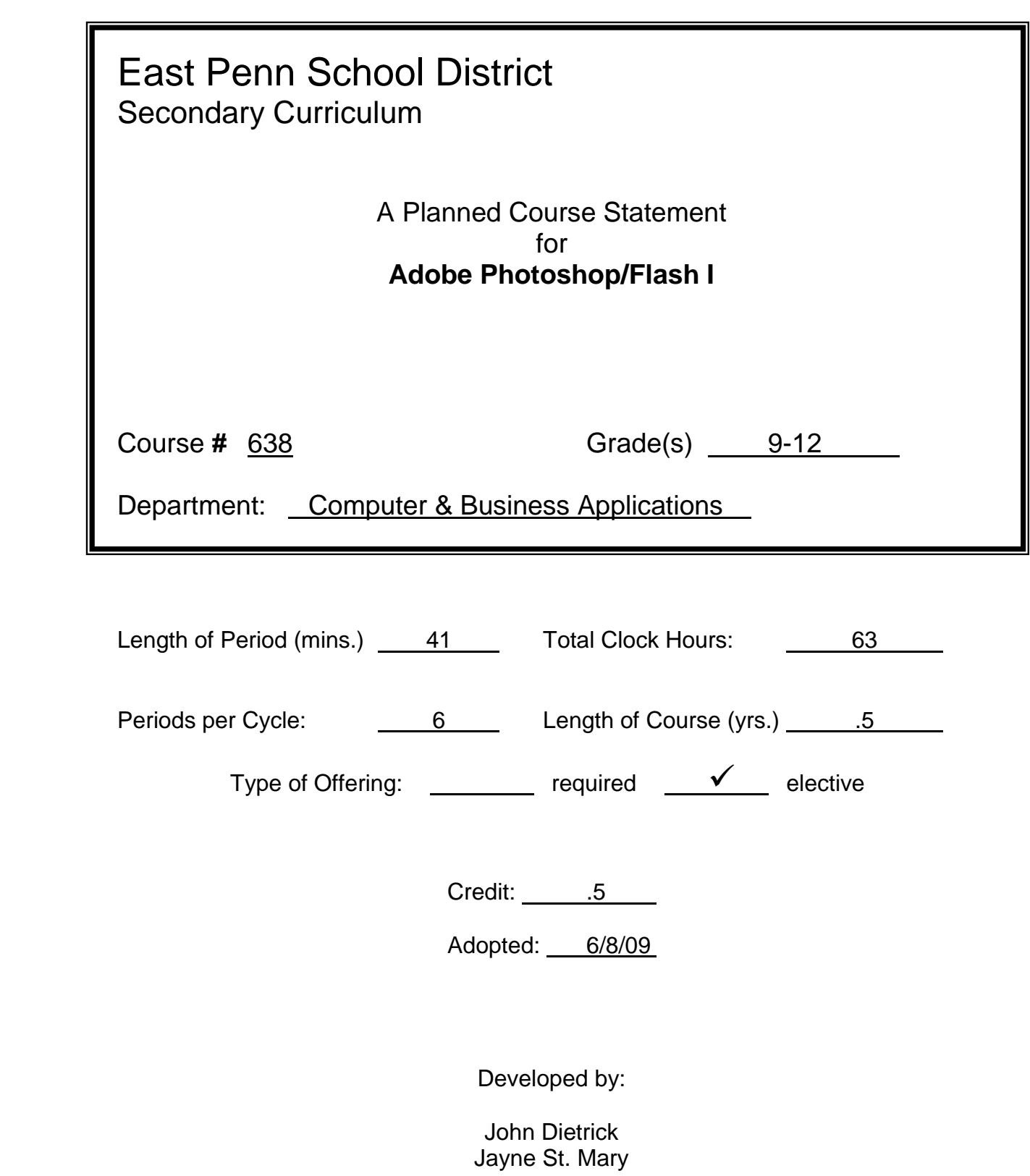

### **Description of Course**

### **Course Title: Adobe Photoshop/Flash I**

**Description:** This course will provide students with the knowledge required to apply smart design principles to the multimedia areas of dynamic graphics and animation. Professional quality software titles, Adobe Photoshop and Adobe Flash, will be utilized to prepare students for creating dynamic, interactive content to be used in both print and web based applications.

#### **Goals:**

- Students will be able to:
	- o apply fundamentals skills of Adobe Photoshop
	- o apply fundamentals skills of Adobe Flash
	- o create graphics and animations suitable for print and online applications
	- o apply skills necessary to pass Adobe Certification tests

#### **Requirements:**

• Prerequisite: None

#### **Text:**

- Reding, Elizabeth Eisner, Adobe Photoshop CS4 Revealed. New York: Cengage Learning, 2010.
- Shuman, Jim, Adobe Flash CS4 Revealed. New York: Cengage Learning, 2010.

### **Key to Levels of Achievement (Listed with each learning objective)**

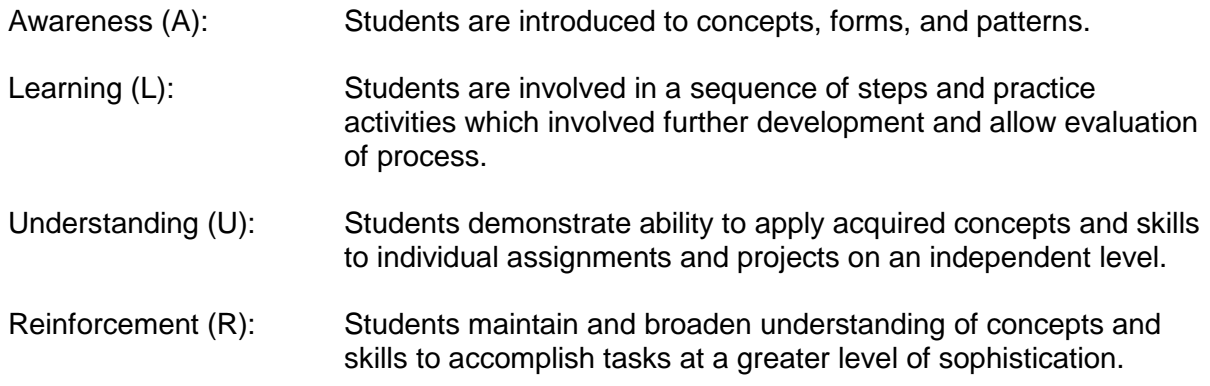

**\*\* Standards are reflecting the National Educational Technology Standards for Students (NETS )**

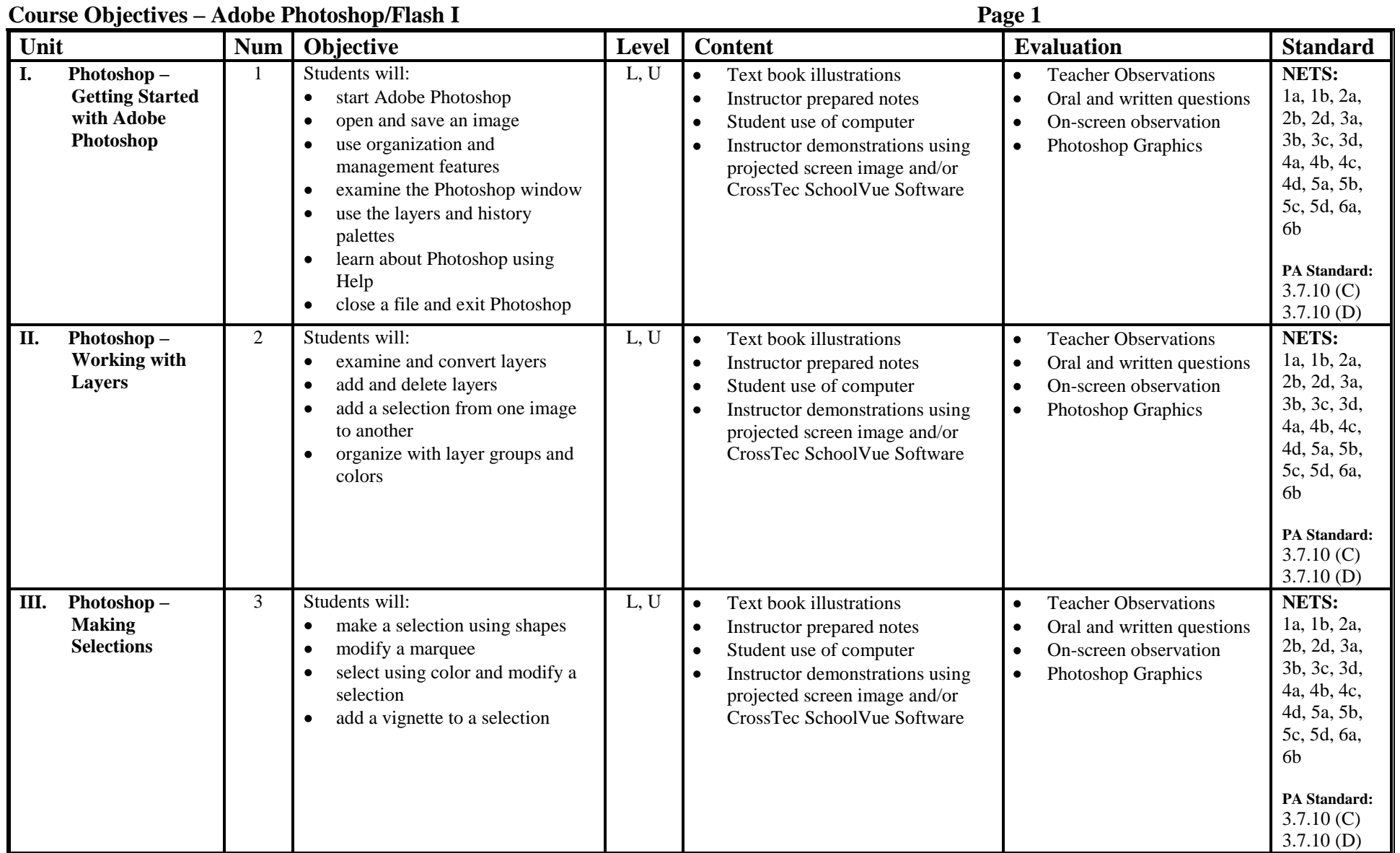

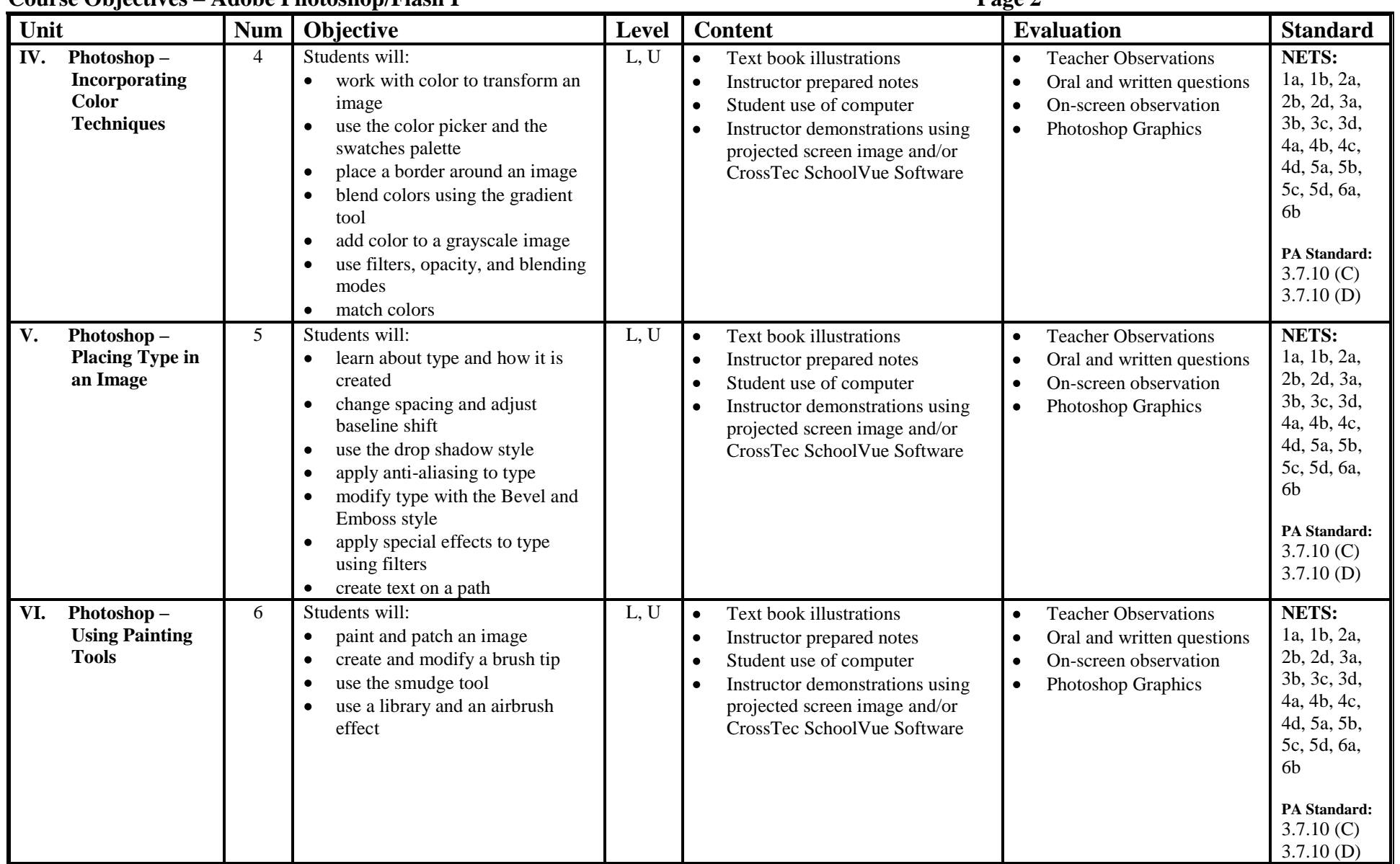

### **Course Objectives – Adobe Photoshop/Flash I Page 2**

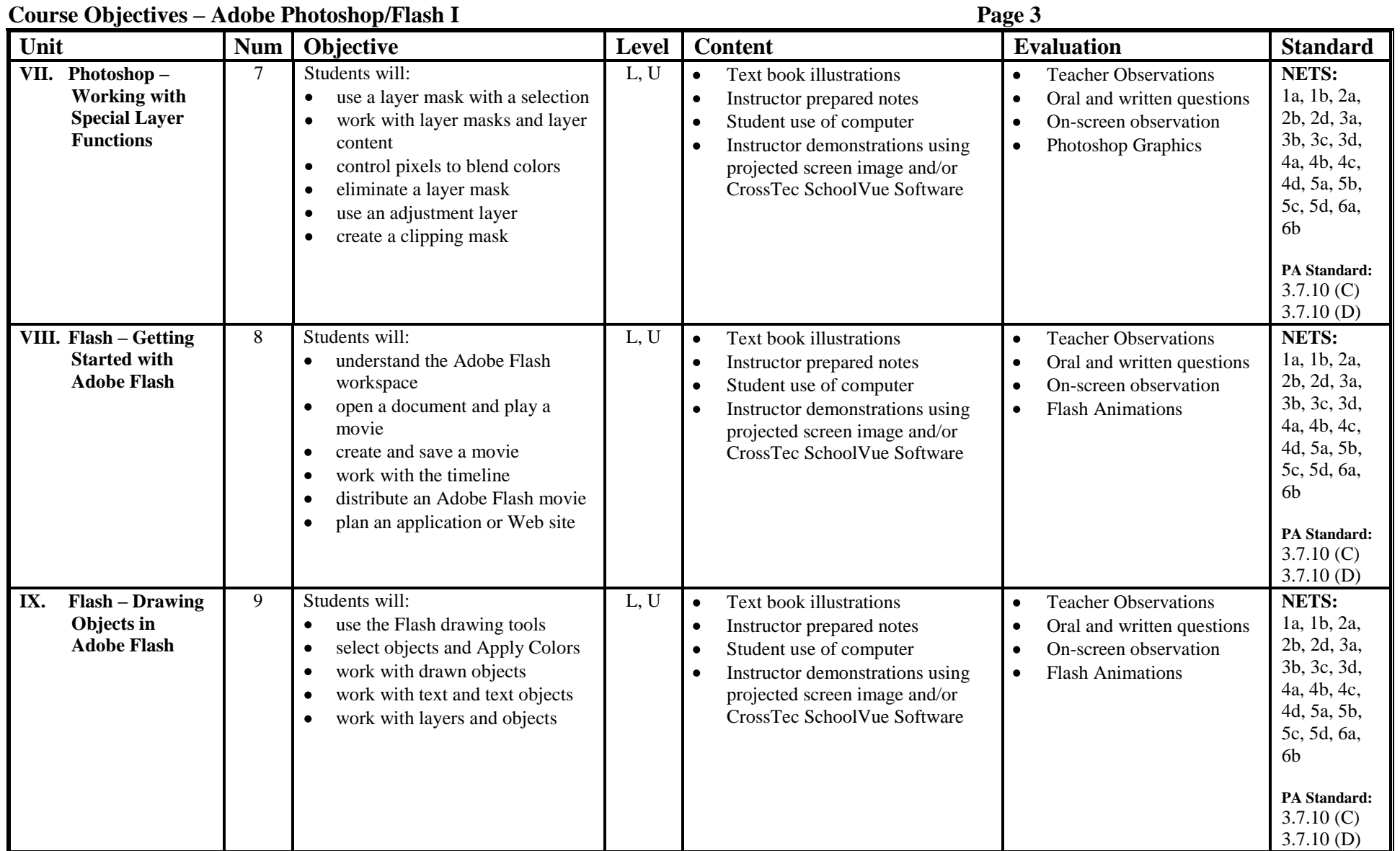

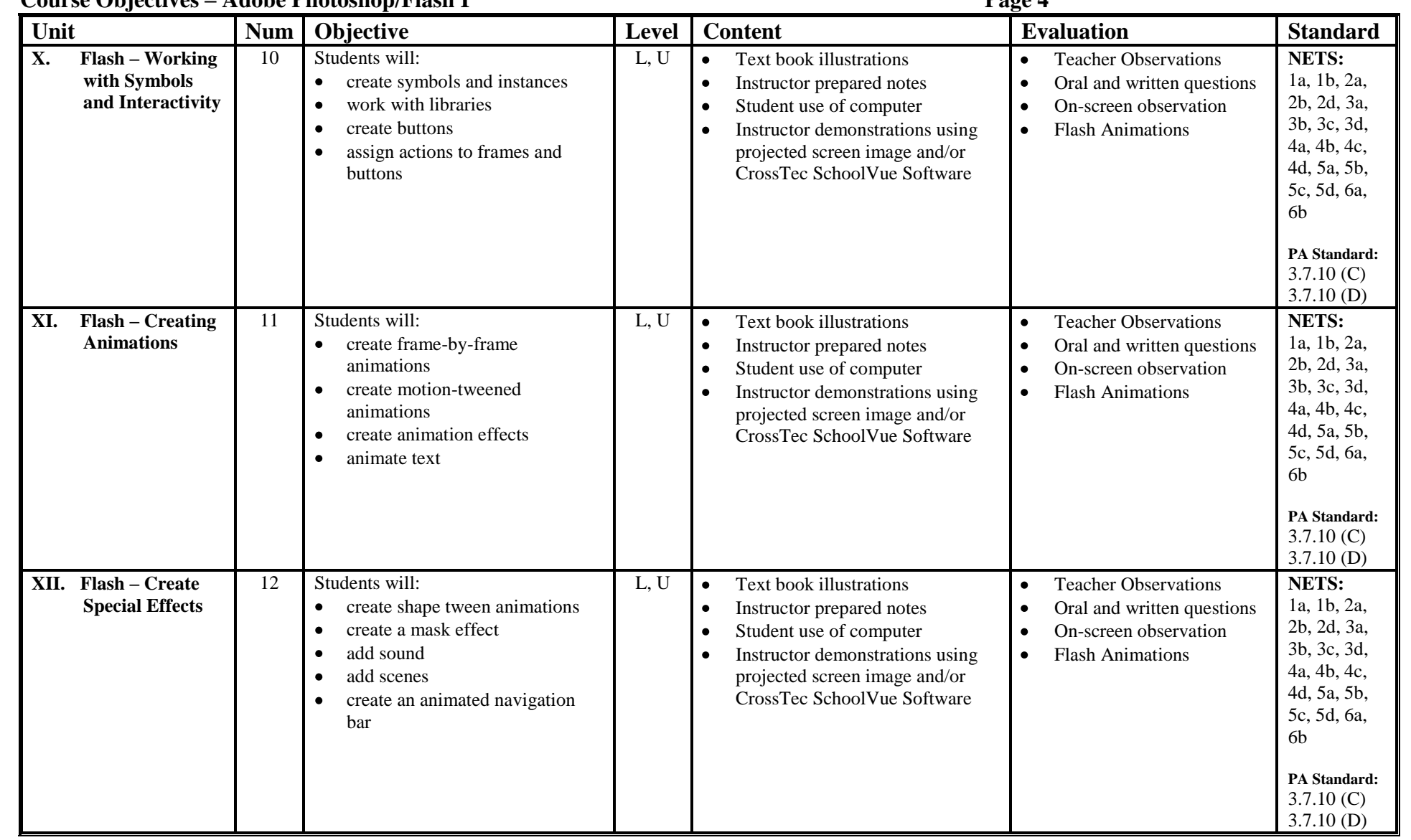

### **Course Objectives – Adobe Photoshop/Flash I Page 4**

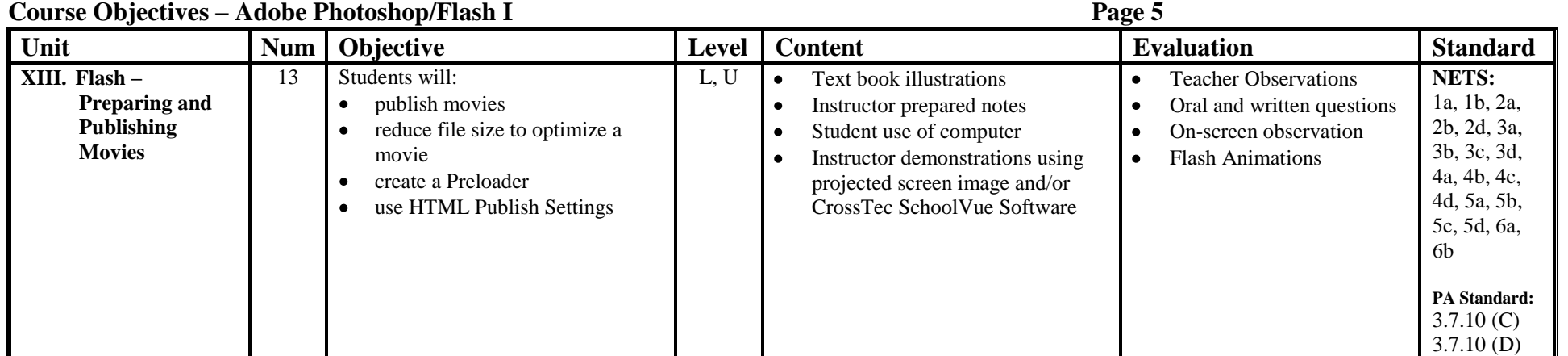

### **Course Objectives – Adobe Photoshop/Flash I Page 1 National Educational Technology Standards and Performance Indicators for Students**

The Nets are divided into the six broad categories that are listed below.

# **1. Creativity and Innovation**

Students demonstrate creative thinking, construct knowledge, and develop innovative products and processes using technology. Students:

- a. apply existing knowledge to generate new ideas, products, or processes.
- b. create original works as a means of personal or group expression.
- c. use models and simulations to explore complex systems and issues.
- d. identify trends and forecast possibilities.

# **2. Communication and Collaboration**

Students use digital media and environments to communicate and work collaboratively, including at a distance, to support individual learning and contribute to the learning of others. Students:

- a. interact, collaborate, and publish with peers, experts or others employing a variety of digital environments and media.
- b. communicate information and ideas effectively to multiple audiences using a variety of media and formats.
- c. develop cultural understanding and global awareness by engaging with learners of other cultures.
- d. contribute to project teams to produce original works or solve problems.

# **3. Research and Information Fluency**

Students apply digital tools to gather, evaluate, and use information. Students:

- a. plan strategies to guide inquiry.
- b. locate, organize, analyze, evaluate, synthesize, and ethically use information from a variety of sources and media.
- c. evaluate and select information sources and digital tools based on the appropriateness to specific tasks.
- d. process data and report results.

# **4. Critical Thinking, Problem-Solving, and Decision-Making**

Students use critical thinking skills to plan and conduct research, manage projects, solve problems and make informed decisions using appropriate digital tools and resources. Students:

- a. identify and define authentic problems and significant questions for investigation.
- b. plan and manage activities to develop a solution or complete a project.

### **Course Objectives – Adobe Photoshop/Flash I Page 2**

- c. collect and analyze data to identify solutions and/or make informed decisions.
- d. use multiple processes and diverse perspectives to explore alternative solutions.

# **5. Digital Citizenship**

Students understand human, cultural, and societal issues related to technology and practice legal and ethical behavior. Students:

- a. advocate and practice safe, legal, and responsible use of information and technology.
- b. exhibit a positive attitude toward using technology that supports collaboration, learning, and productivity.
- c. demonstrate personal responsibility for lifelong learning.
- d. exhibit leadership for digital citizenship.

# **6. Technology Operations and Concepts**

Students demonstrate a sound understanding of technology concepts, systems and operations. Students:

- a. understand and use technology systems.
- b. select and use applications effectively and productively.
- c. troubleshoot systems and applications.
- d. transfer current knowledge to learning of new technologies.